# Module 9: Implementing Stored Procedures

#### **Overview**

- Introduction to Stored Procedures
  - Creating Executing Modifying Dropping
- Using <u>Parameters</u> in Stored Procedures
- **Executing Extended Stored Procedures**
- Handling <u>Error Messages</u>

#### Introduction to Stored Procedures

- Defining
- Initial Processing
- Subsequent Processing
- Advantages

## **Introduction: Defining Stored Procedures**

- Named Collections of Transact-SQL Statements
- Accept Input Parameters and Return Values
- Return Status Value to Indicate Success or Failure
- Encapsulate Repetitive Tasks
- Five Types
  - System, Local, Temporary, Remote, Extended

## **Introduction: Initial Processing of Stored Procedures**

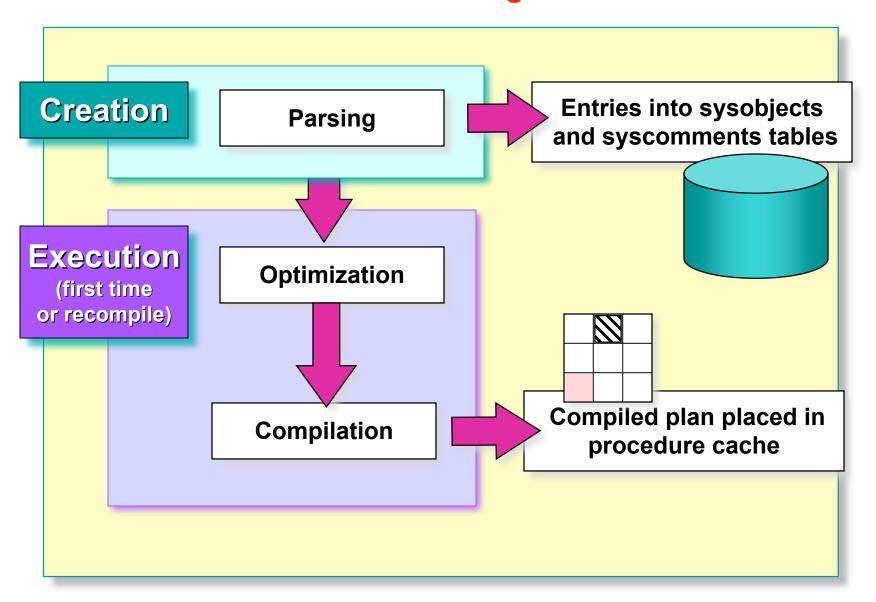

# Introduction: Subsequent Processing of Stored Procedures

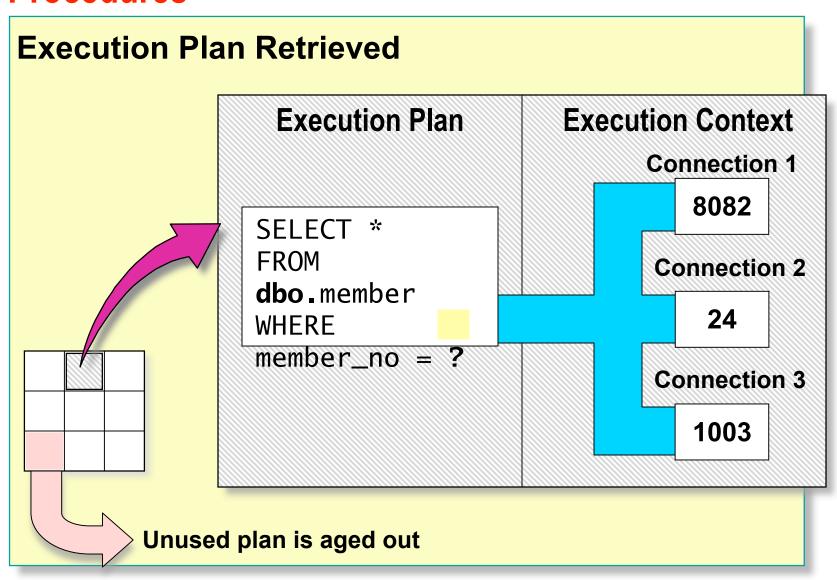

## **Introduction: Advantages of Stored Procedures**

- Share Application Logic
- Shield Database Schema Details
- Provide Security Mechanisms
- Improve Performance
- Reduce Network Traffic

#### Creating, Executing, Modifying, and Dropping Stored Procedures

- Creating
- Guidelines for Creating
- Executing
- Altering and Dropping

## **Creating Stored Procedures**

 Create in Current Database Using the CREATE PROCEDURE (or CREATE PROC) Statement

```
USE Northwind
GO
CREATE PROC dbo.OverdueOrders
AS
    SELECT *
    FROM dbo.Orders
    WHERE RequiredDate < GETDATE() AND ShippedDate IS Null
GO</pre>
```

- Can Nest to 32 Levels
- Use sp\_help to Display Information
  - sp\_help procedure name>

## **Guidelines for Creating Stored Procedures**

- dbo User Should Own All Stored Procedures
  - E.g., dbo.OverdueOrders
- One Stored Procedure ← for ⇒One Task
- Create, Test, and Troubleshoot
- Avoid sp\_ Prefix in Stored Procedure Names
  - Used for system store procedures
- Use Same Connection Settings for All Stored Procedures
- Minimize Use of Temporary Stored Procedures
- Never Delete Entries Directly From Syscomments

## **Executing Stored Procedures**

Executing a Stored Procedure by Itself

EXEC OverdueOrders

Executing a Stored Procedure Within an INSERT Statement

INSERT INTO Customers
EXEC EmployeeCustomer

Inserts the results from the Query in EmployeeCustomer

## **Altering and Dropping Stored Procedures**

#### Altering Stored Procedures

- Include any options in ALTER PROCEDURE (or ALTER PROC)
- Does not affect nested stored procedures

```
USE Northwind
GO
ALTER PROC dbo.OverdueOrders
AS
SELECT CONVERT(char(8), RequiredDate, 1) RequiredDate,
CONVERT(char(8), OrderDate, 1) OrderDate,
OrderID, CustomerID, EmployeeID
FROM Orders
WHERE RequiredDate < GETDATE() AND ShippedDate IS Null
ORDER BY RequiredDate
GO
```

- Dropping stored procedures
- Execute the sp\_depends stored procedure to determine whether objects depend on the stored procedure

## Using Parameters in Stored Procedures

- Using Input Parameters
- Executing Using Input Parameters
- Returning Values Using Output Parameters
- Explicitly Recompiling

#### **Using Input Parameters**

- Validate All Incoming Parameter Values First
  - Highly recommended since testing and fixing is harder
- Provide Appropriate Default Values and Include Null Checks

```
CREATE PROCEDURE dbo.[Year to Year Sales]
  @BeginningDate DateTime, @EndingDate DateTime
AS
IF @BeginningDate IS NULL OR @EndingDate IS NULL
BEGIN
   RAISERROR('NULL values are not allowed', 14, 1)
   RETURN
END
SELECT O.ShippedDate,
       O.OrderID.
       OS.Subtotal.
       DATENAME(yy,ShippedDate) AS Year
FROM ORDERS O INNER JOIN [Order Subtotals] OS
   ON O.OrderID = OS.OrderID
WHERE O.ShippedDate BETWEEN @BeginningDate AND @EndingDate
G<sub>0</sub>
```

## **Executing Stored Procedures Using Input Parameters**

Passing Values by Parameter Name

More robust but requires parameter names and tighter coordination between developers.

```
EXEC AddCustomer
    @CustomerID = 'ALFKI',
    @ContactName = 'Maria Anders',
    @CompanyName = 'Alfreds Futterkiste',
    @ContactTitle = 'Sales Representative',
    @Address = 'Obere Str. 57',
    @City = 'Berlin',
    @PostalCode = '12209',
    @Country = 'Germany',
    @Phone = '030-0074321'
```

Passing Values by Position

Less robust but supports "programming to interfaces."

```
EXEC AddCustomer 'ALFKI2', 'Alfreds
Futterkiste', 'Maria Anders', 'Sales
Representative', 'Obere Str. 57', 'Berlin',
NULL, '12209', 'Germany', '030-0074321'
```

## **Returning Values Using Output Parameters**

```
CREATE PROCEDURE dbo.MathTutor
Creating Stored
                   @m1 smallint,
Procedure
                   @m2 smallint,
                   @result smallint OUTPUT
                AS
                   SET @result = @m1* @m2
                GO
Executing Stored
                DECLARE @answer smallint
Procedure
                EXECUTE MathTutor 5,6, @answer OUTPUT
                SELECT 'The result is: ', @answer
Results of Stored
                The result is: 30
Procedure
```

## **Explicitly Recompiling Stored Procedures**

#### Recompile When the Execution Plan Changes

- Stored procedure returns widely varying result sets
- A new index is added to an underlying table
- The parameter value is atypical

#### Recompile by Using

- CREATE PROCEDURE [WITH RECOMPILE]
- EXECUTE [WITH RECOMPILE]
- sp\_recompile procedure name>

## **Executing Extended Stored Procedures**

- Are Programmed Using Open Data Services API
- Can Include C, C++, Java Features
- Can Contain Multiple Functions
- Can Be Called from a Client or SQL Server
- Can Be Added to the master Database Only

E.g., Execute a command in cmdshell.

EXEC master..xp\_cmdshell 'dir c:\'

## **Handling Error Messages**

- RETURN Statement Exits Query or Procedure Unconditionally
- sp\_addmessage Creates Custom Error Messages
- @@error Contains Error Number for Last Executed Statement
- RAISERROR Statement
  - Returns user-defined or system error message
  - Sets system flag to record error

#### **Performance Considerations**

#### Windows 2000 System Monitor

Object: SQL Server: Cache Manager

Object: SQL Statistics

#### SQL Profiler

- Can monitor events
- Can test each statement in a stored procedure

#### **Recommended Practices**

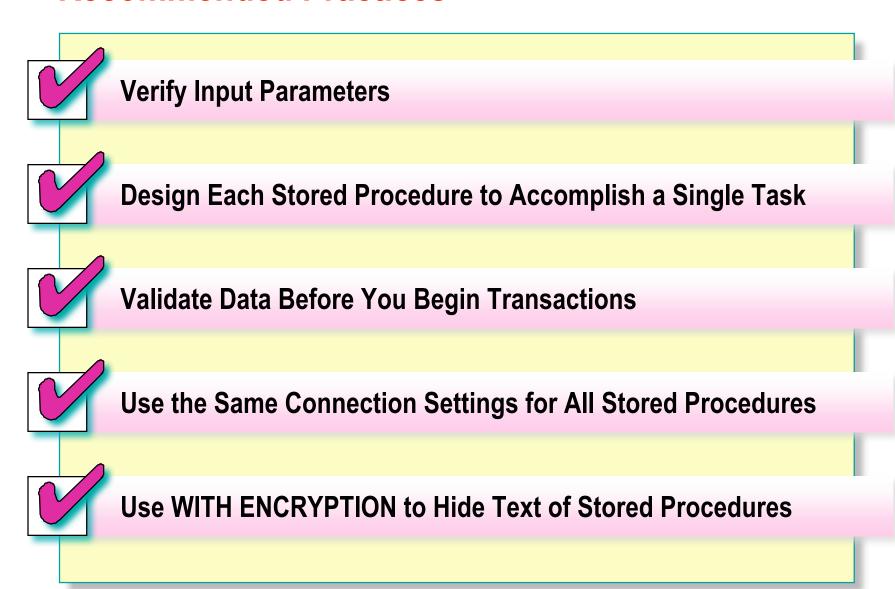

#### Review

- Introduction to Stored Procedures
  - Creating Executing Modifying Dropping
- Using <u>Parameters</u> in Stored Procedures
- **Executing Extended Stored Procedures**
- Handling <u>Error Messages</u>